## **Способы обтравки изображений**

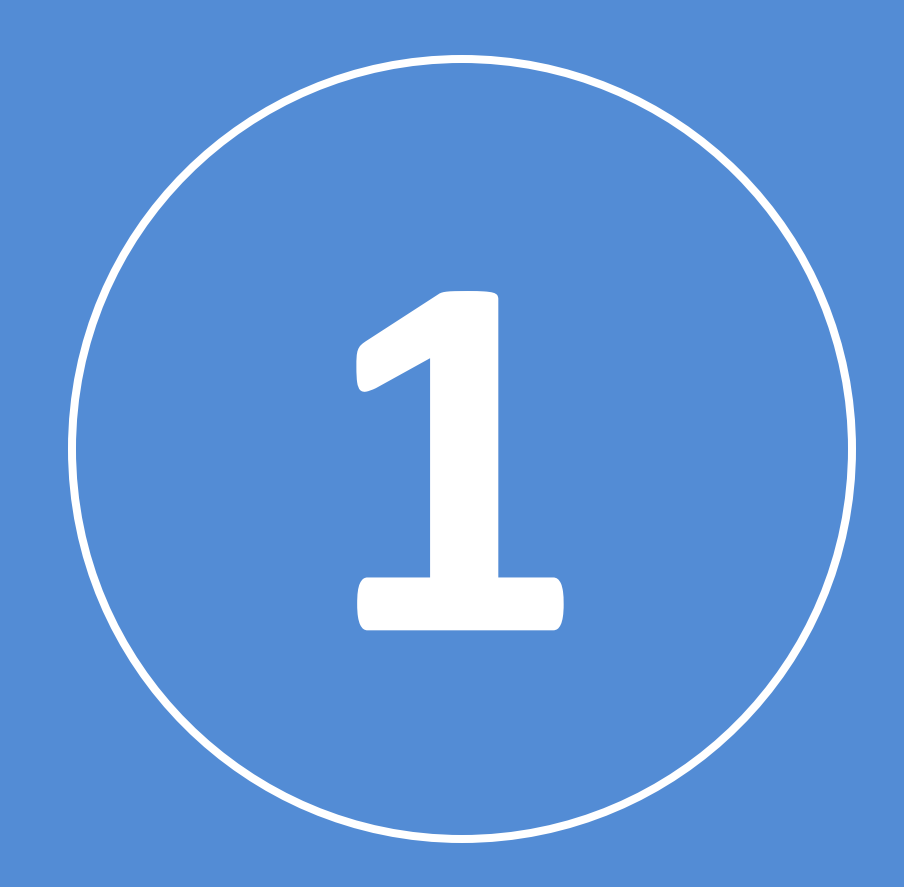

### Ищем картинки по запросу «**пнг на прозрачном фоне**»

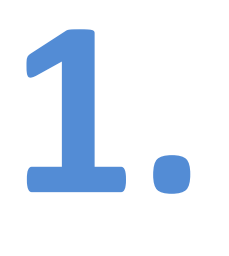

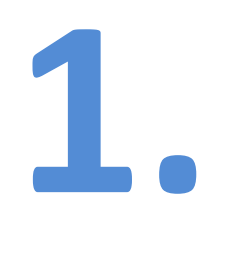

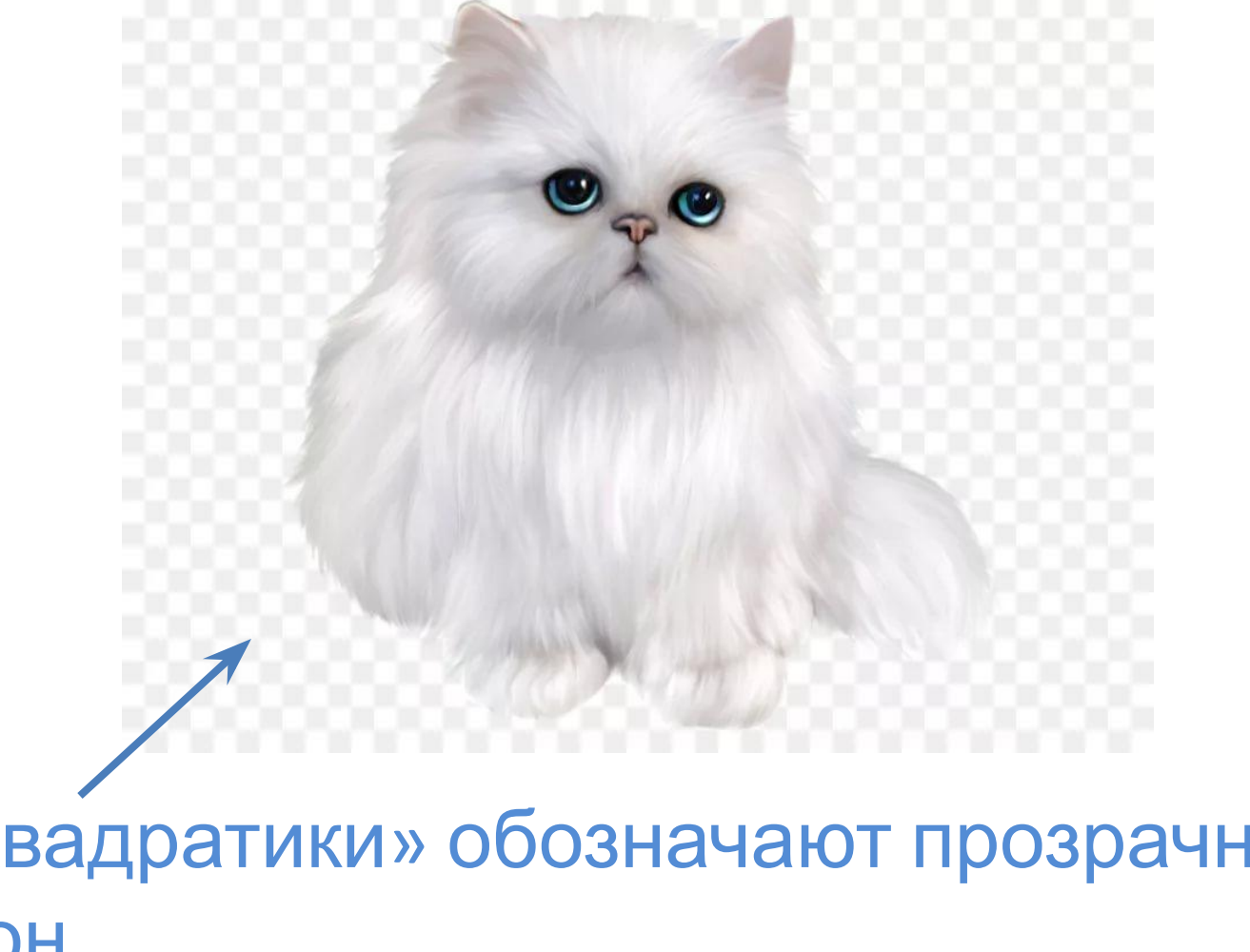

«Квадратики» обозначают прозрачный фон

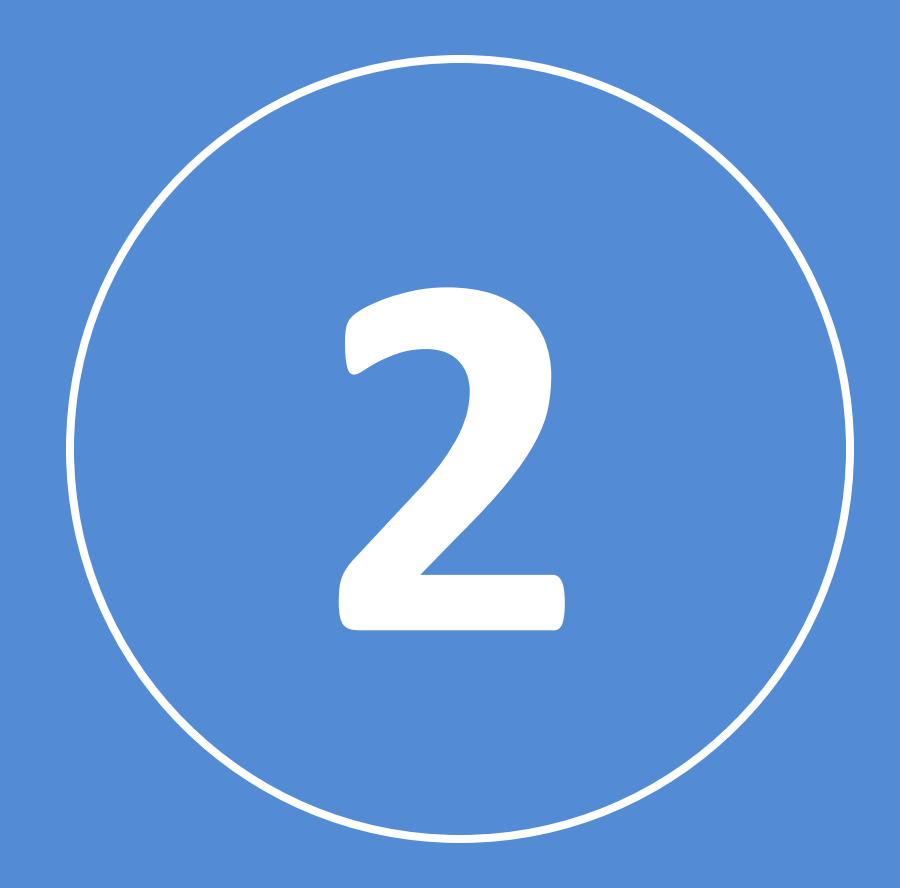

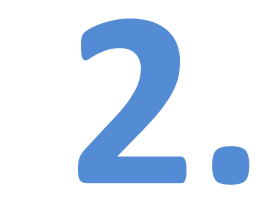

### Используем «**Ластик**»

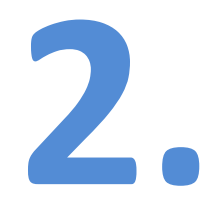

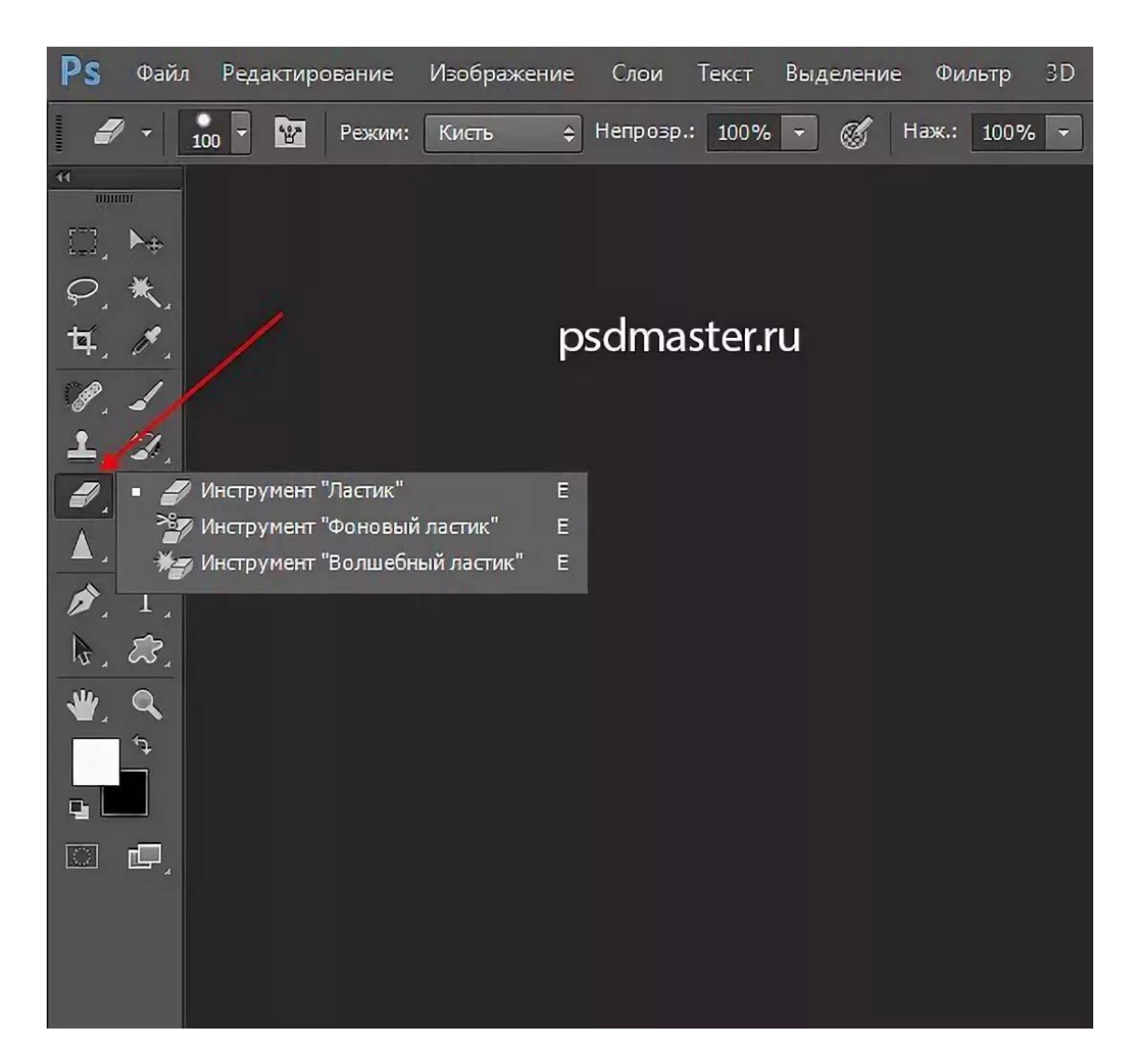

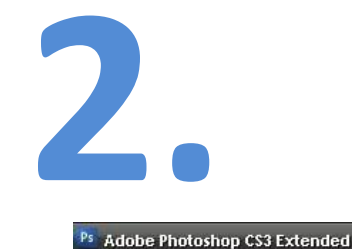

 $\overline{\phantom{a}}$ 

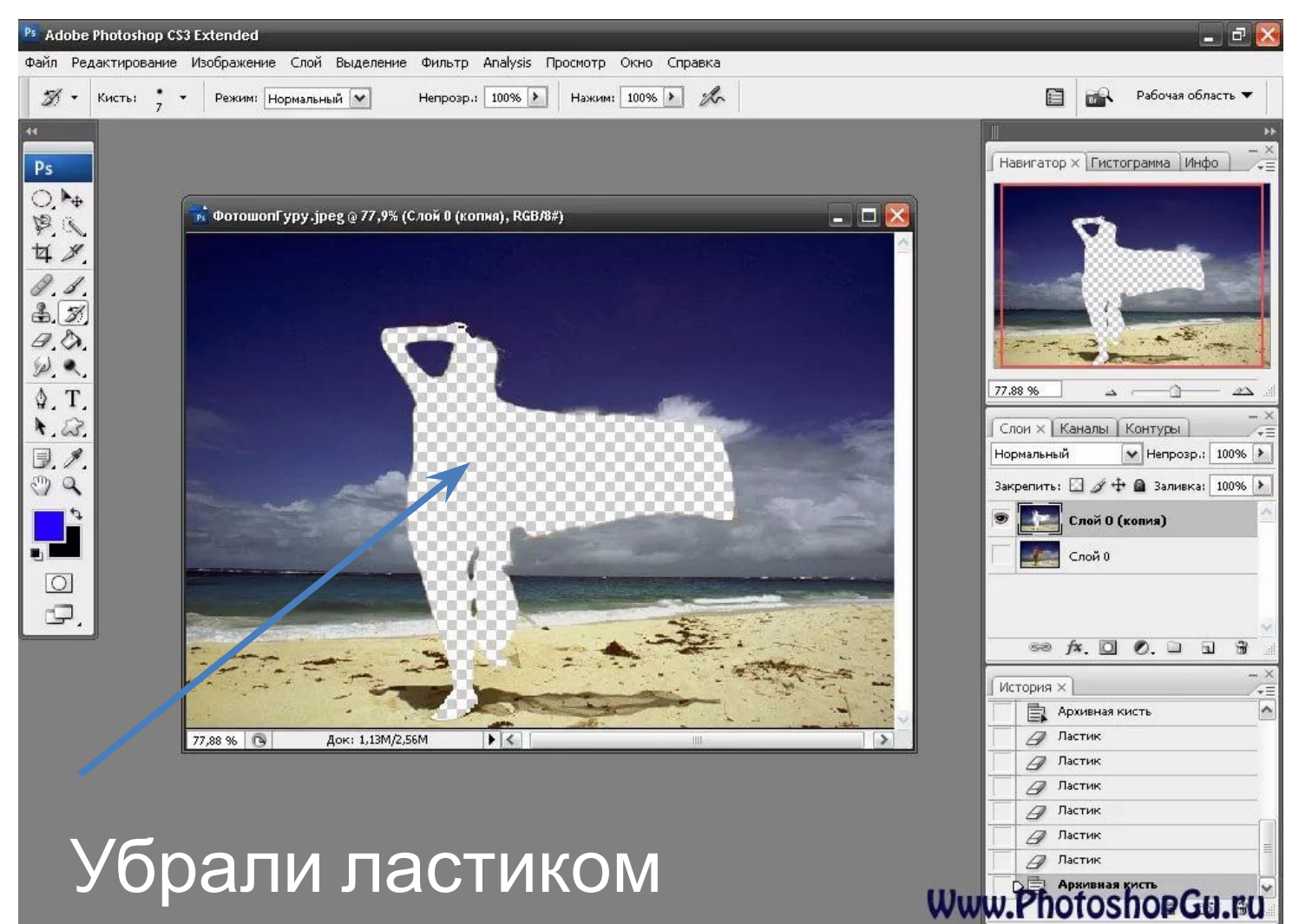

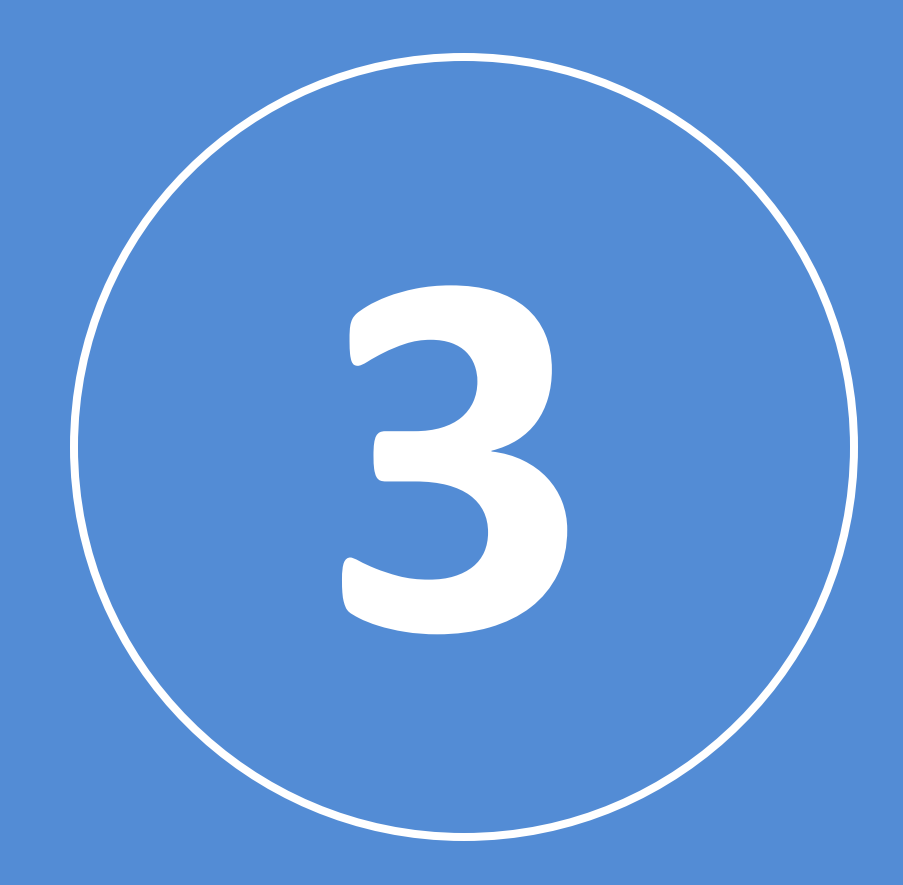

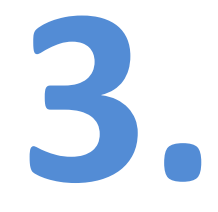

## Используем «**Волшебную палочку**» и «**Быстрое выделение**»

**! Хорошо работает только с белым или одноцветным фоном**

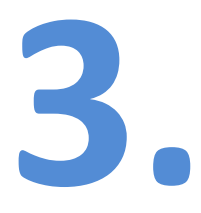

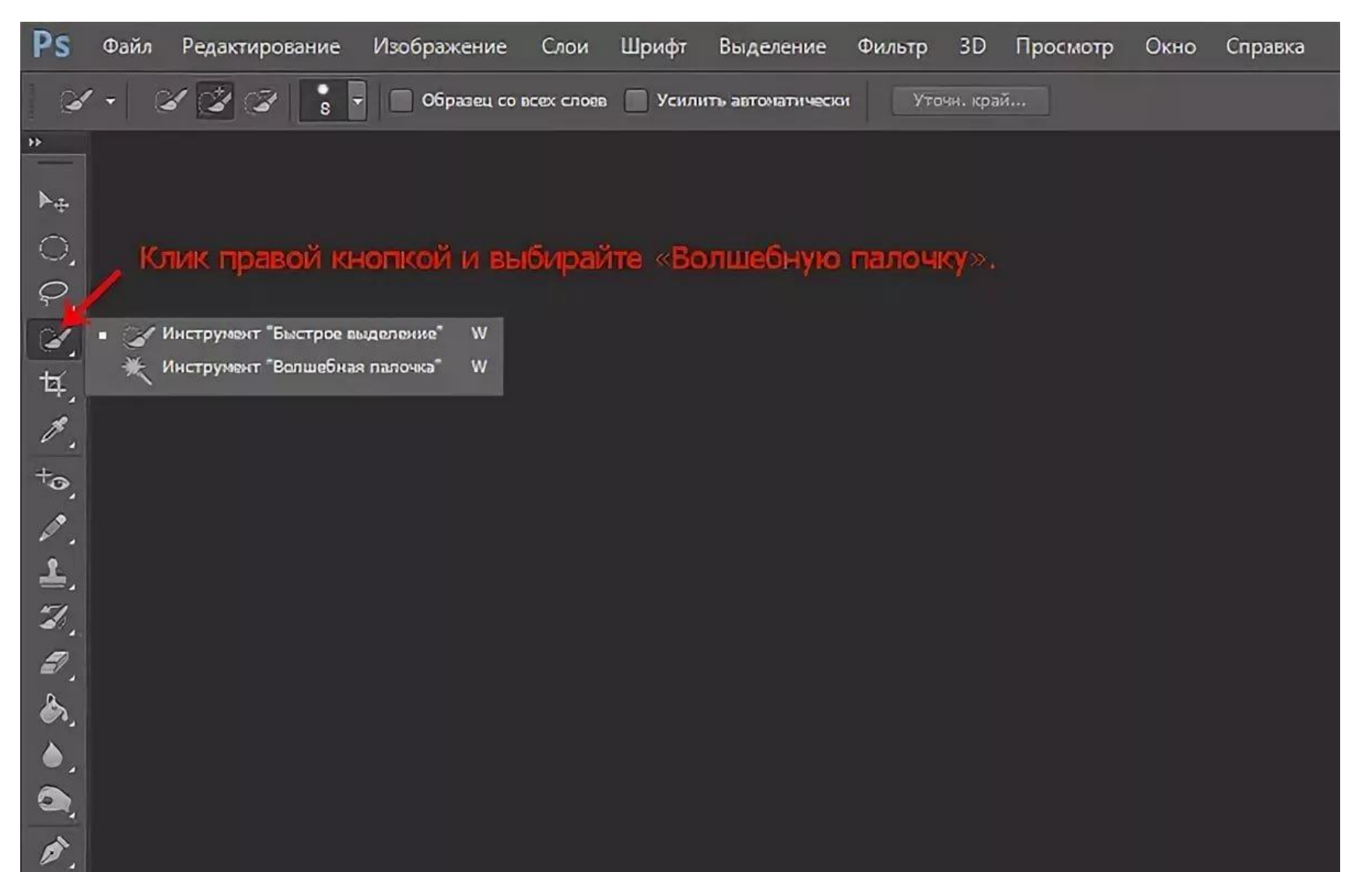

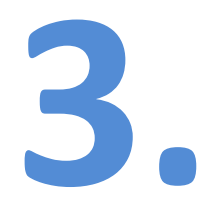

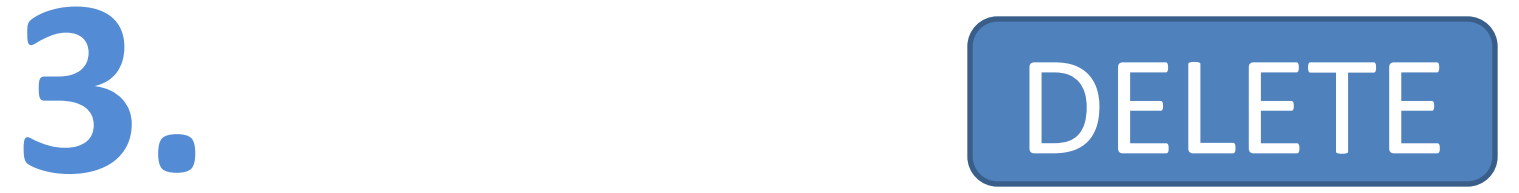

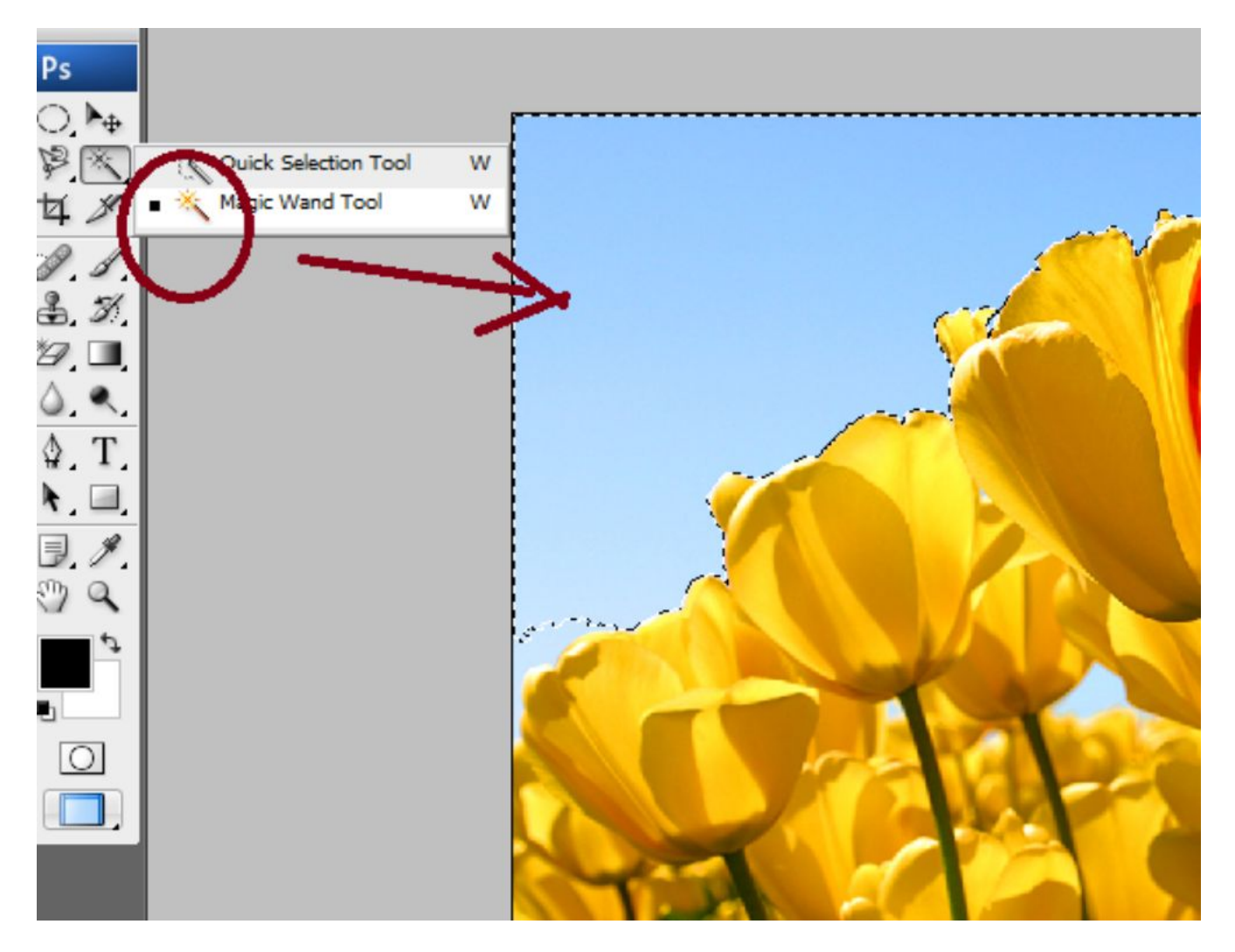

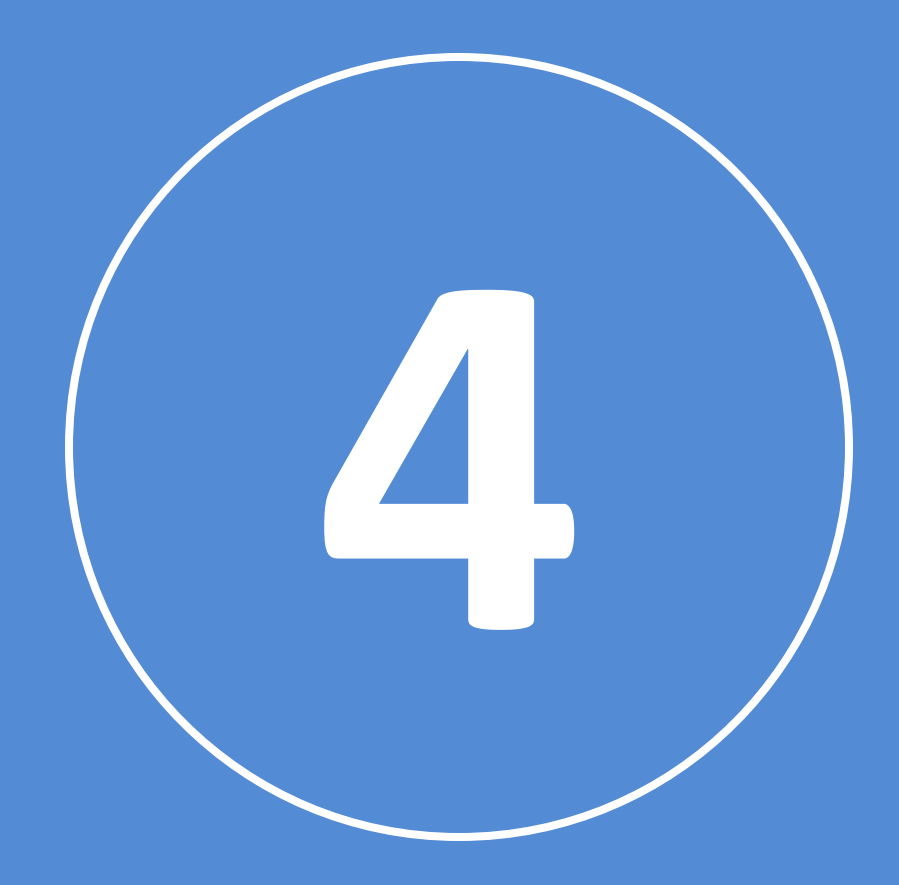

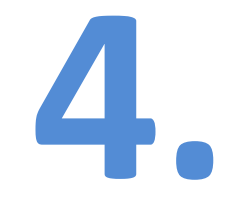

#### Используем «**Лассо**»

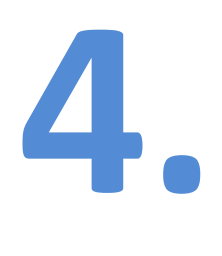

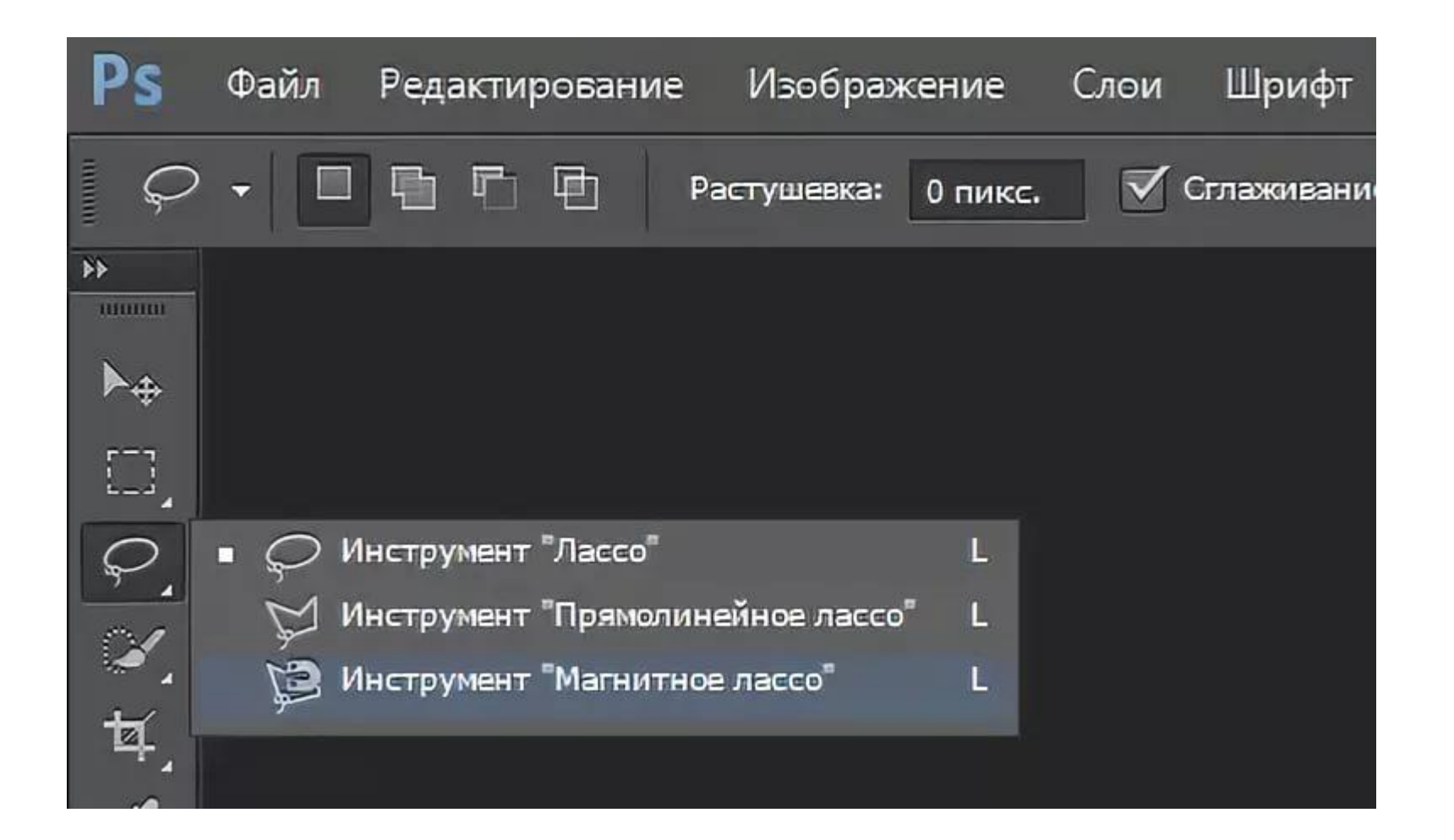

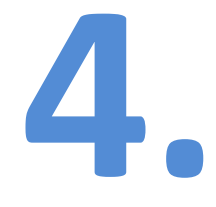

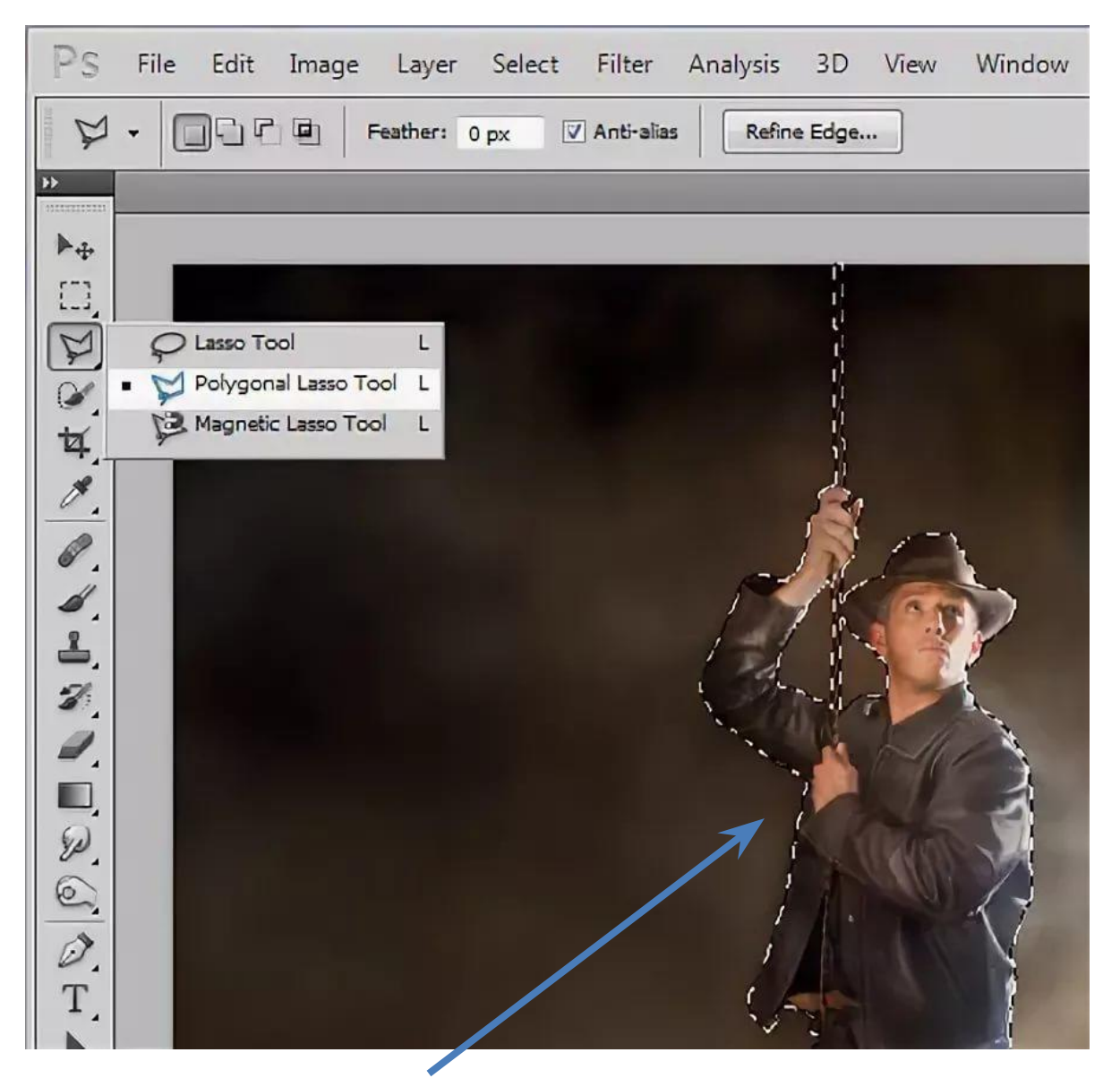

#### Выделили

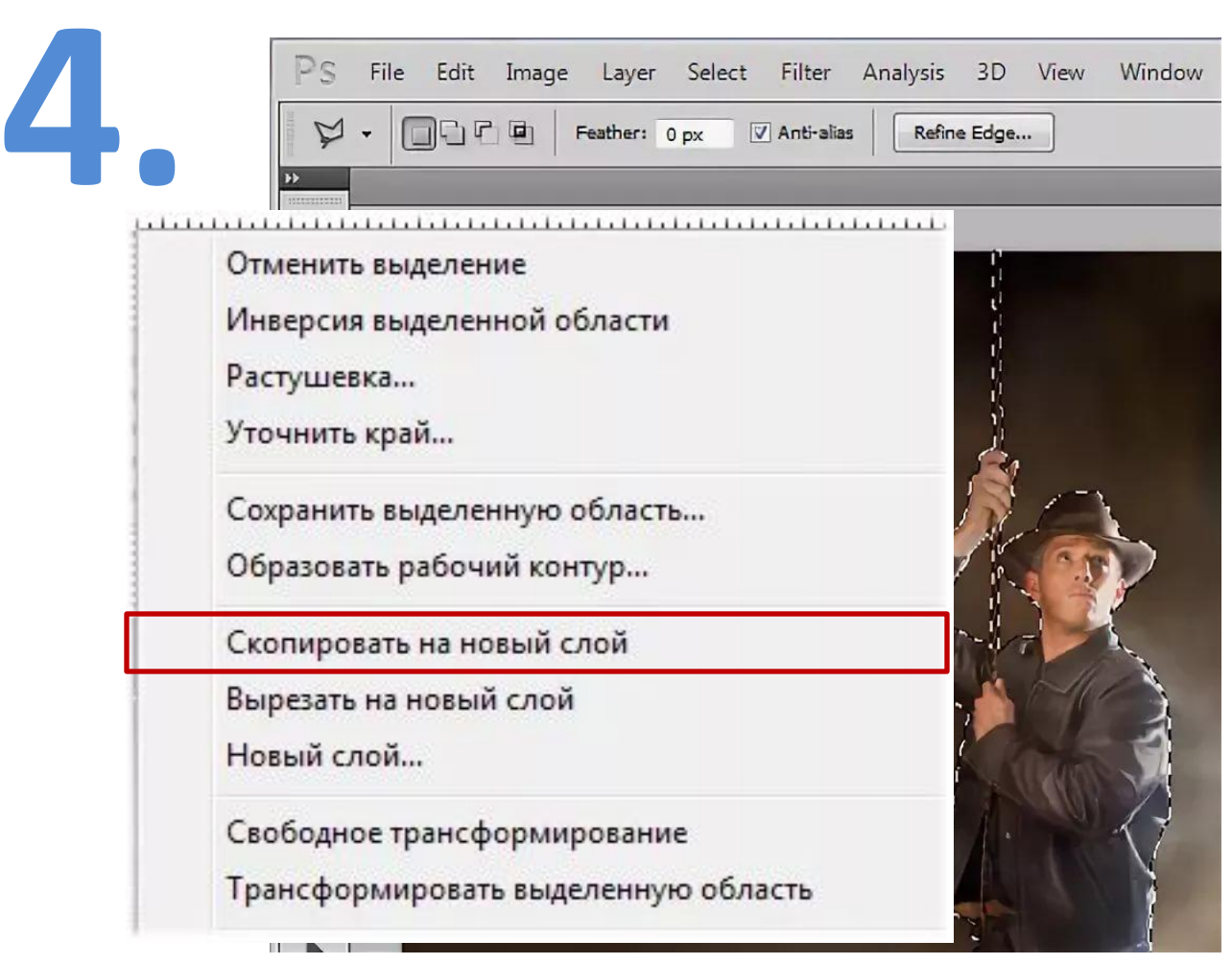

#### Правая кнопка мыши – **«скопировать на новый**

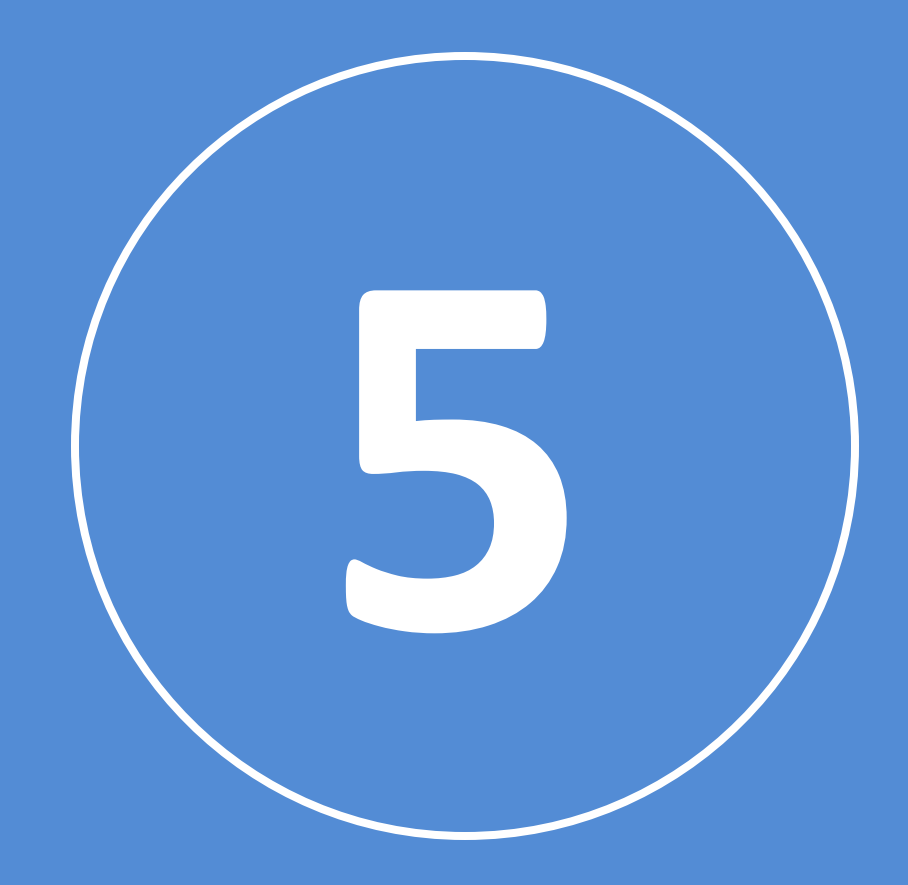

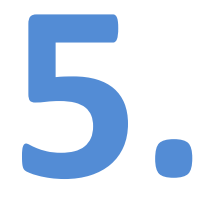

#### Используем «**Перо**»

# **5.**

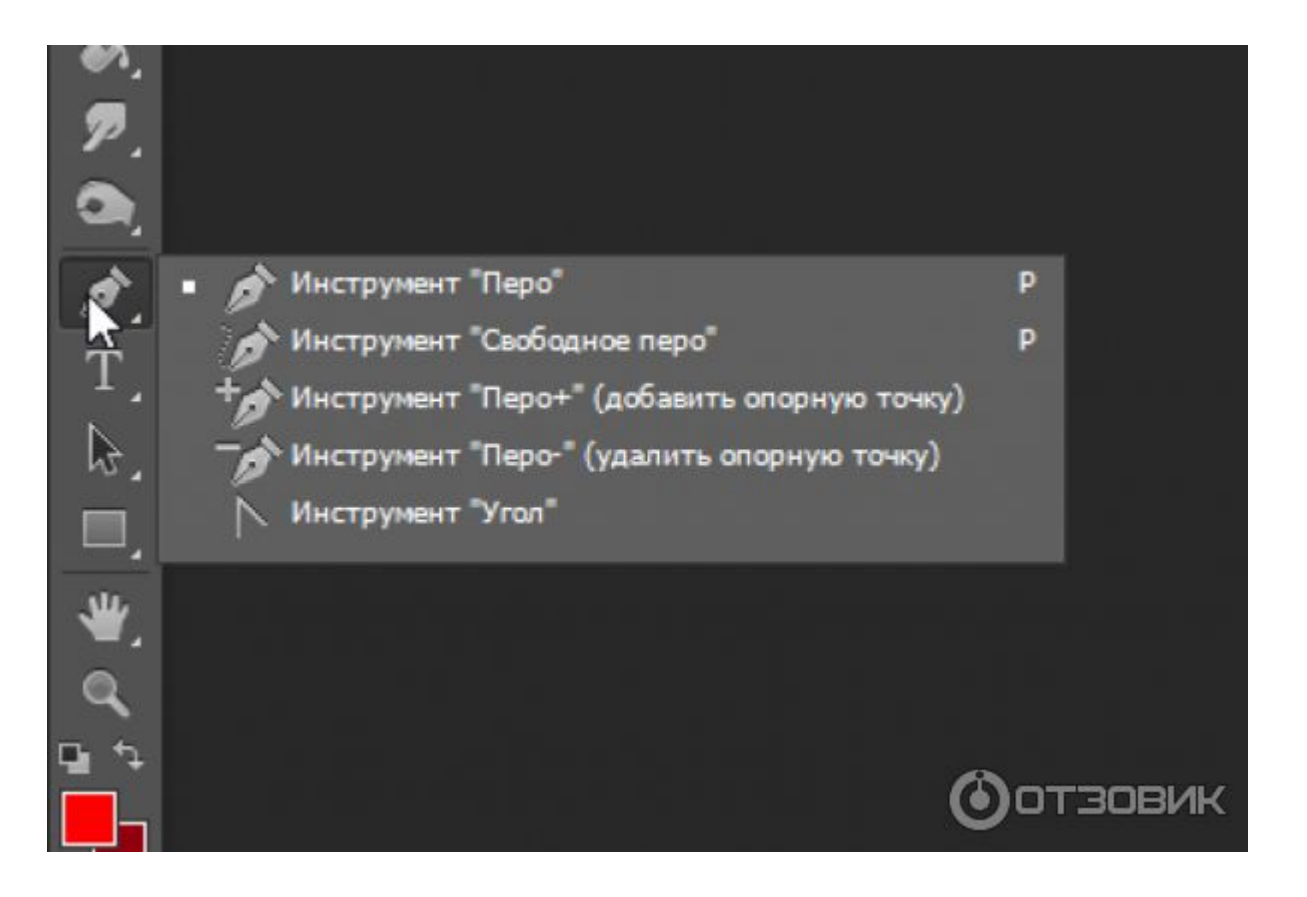

## **5.**

 $\begin{array}{c} \mathcal{J} \end{array}$ 

 $\mathscr{I}$ 

르.

 $\mathcal{I}$ 

Ð,

О,

್ಮ  $\mathscr{C}$ 

°≠

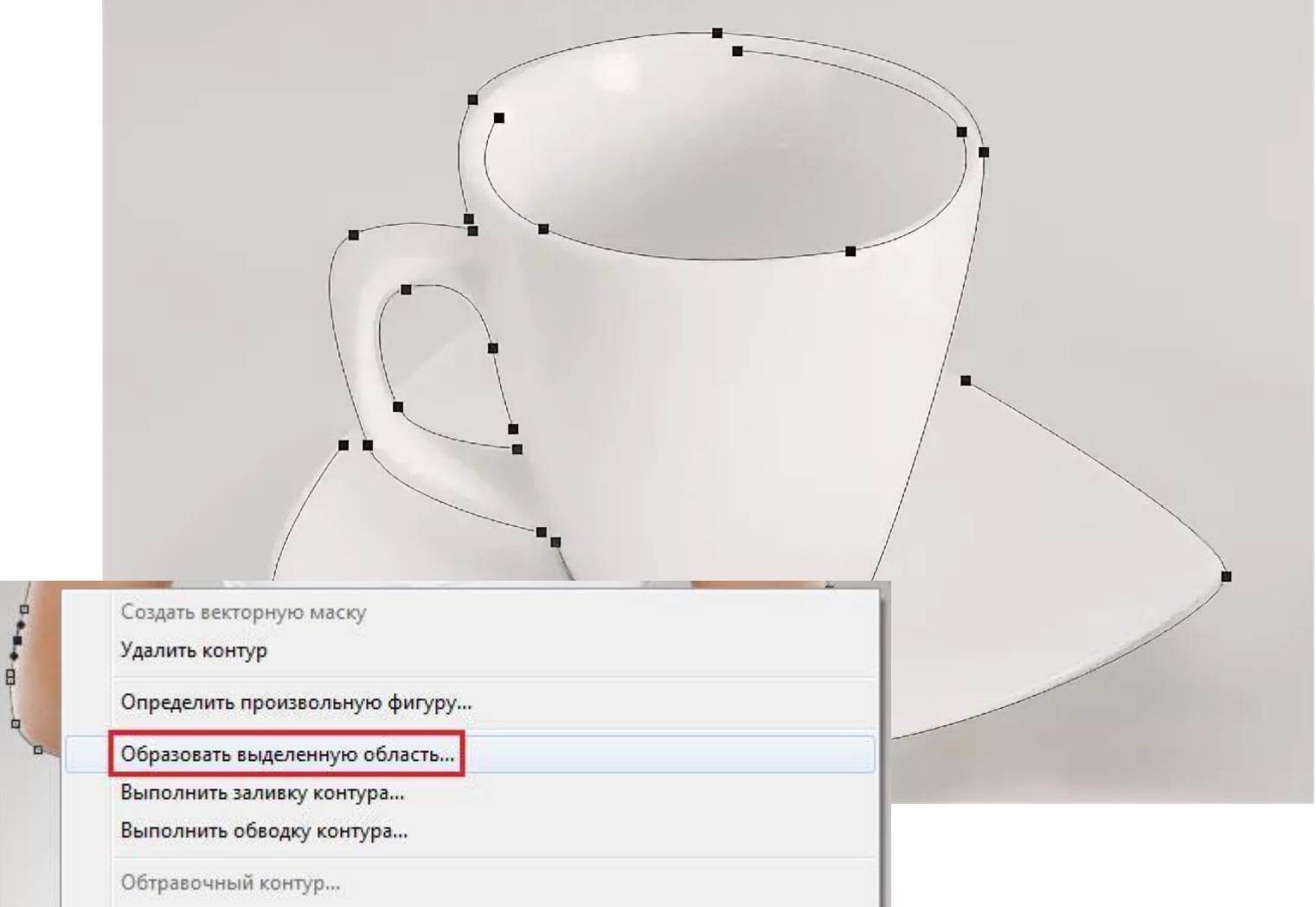

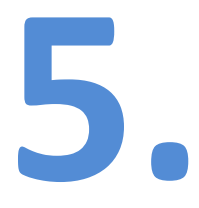

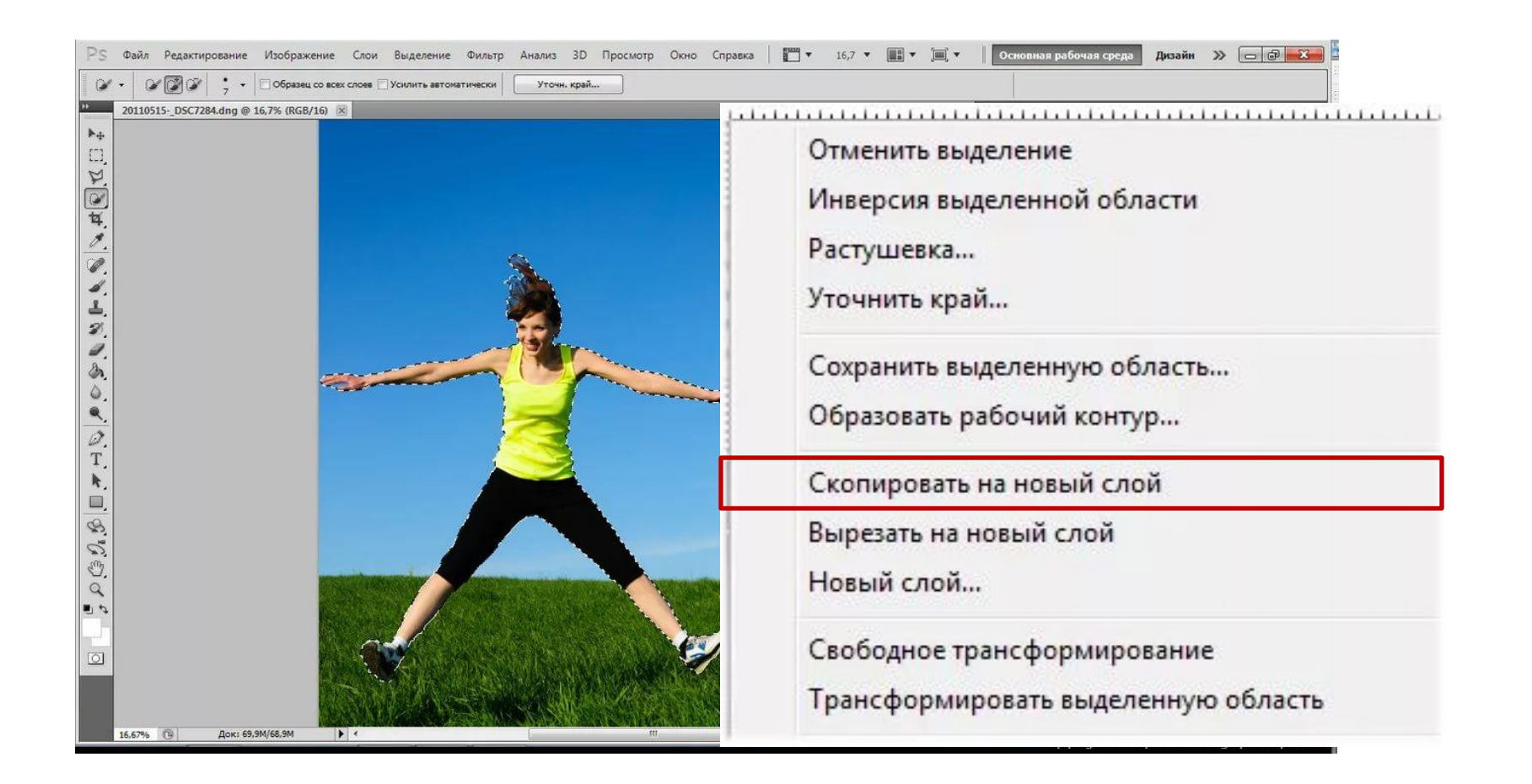